## SAP ABAP table CRMC OR CNODEUI {Define Component Controller Context Node Mapping}

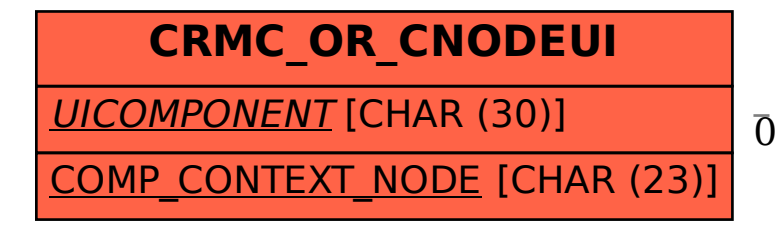

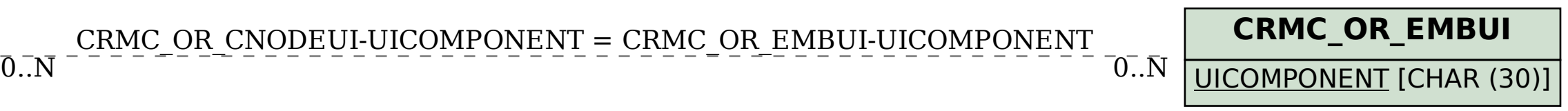

## CRMC\_OR\_CNODEUI-UICOMPONENT = CRMC\_OR\_EMBUI-UICOMPONENT